#### INF2310 – Digital bildebehandling Forelesning 13 **Morfolog pj p iske operasjoner på binære bilder** Fritz Albregtsen Repetisjon av grunnleggende mengdeteori Fundamentale operatorer Sammensatte operatorer Eksempler på anvendelser G&W: 9.1-9.5.2 og 9.5.5, og deler av 2.6.4 INF2310 1 / 40 F13 04.05.2015**Introduksjon B**rukes som et steg i behandling/analyse av bilder.  $\Box$ **Modifiserer formen** (eng.: *shape*) **til objekter** vba. lokale operasioner. **□** Kan brukes til å fjerne uønskede effekter etter segmentering: Fjerne små objekter (antas å være støy). Glatte omrisset til større objekter. **Fylle hull i objekter.** • Lenke sammen objekter. Kan brukes som et steg for å **beskrive/analysere objekter**: Finne omriss av objekter. **Tynne objekter. Finne objekter som inneholder en viss struktur.**  Finne mønstre i et bilde. **□** Operasjonene er ofte enkle og kan utføres svært raskt. INF2310 2 / 40  $\Box$  Kan generaliseres til gråtonebilder (med enda flere anvendelser). F13 04.05.2015

### **Eksempel: Lenke sammen objekter**

- **D** Morfologiske operasjoner er ofte velegnet til å forbedre en segmentering.
- $\Box$  Eks.: Lenke sammen defragmentere objekter:

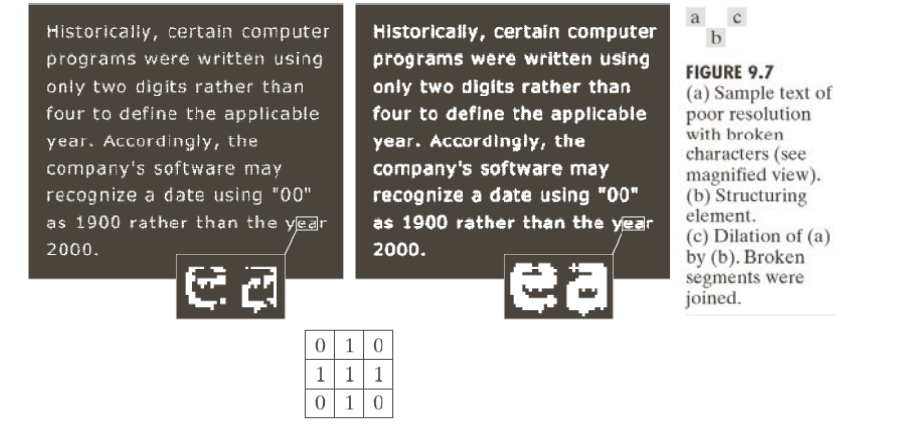

# **Litt mengdeteori**

 En **mengde** (eng.: *set*) består av **elementer**. **Rekkefølgen** av elementene og **antallet** er **ubestemt**.  $\Box$  Dersom elementet a er inneholdt i mengden A skriver vi: **Q** Dersom elementet a ikke er inneholdt i mengden A skriver vi:  $a \notin A$  $a \in A$ **a**  $\oslash$  er mengden uten noen elementer og kalles **den tomme mengden**. **□** A<sup>c</sup> er **komplementet til A** og består av alle elementene som ikke er i A.  $\Box$  *A* er refleksjonen av *A* (180° rotasjon) **<sup>A</sup> er en delmengde av <sup>B</sup>** dersom alle elementene <sup>i</sup> *<sup>A</sup>*  $A \subset B$ ˆA også er elementer i B, og dette betegnes: **Unionen av to mengder A og B** er mengden som består av  $A \cup B$ alle elementer som er i A og/eller B, og dette betegnes: **Snittet av to mengder A og B** er mengden som består av alle elementer som er i både A og B, dette betegnes:  $A \cap B$ 

F13 04.05.2015

# **Mengder og binære bilder**

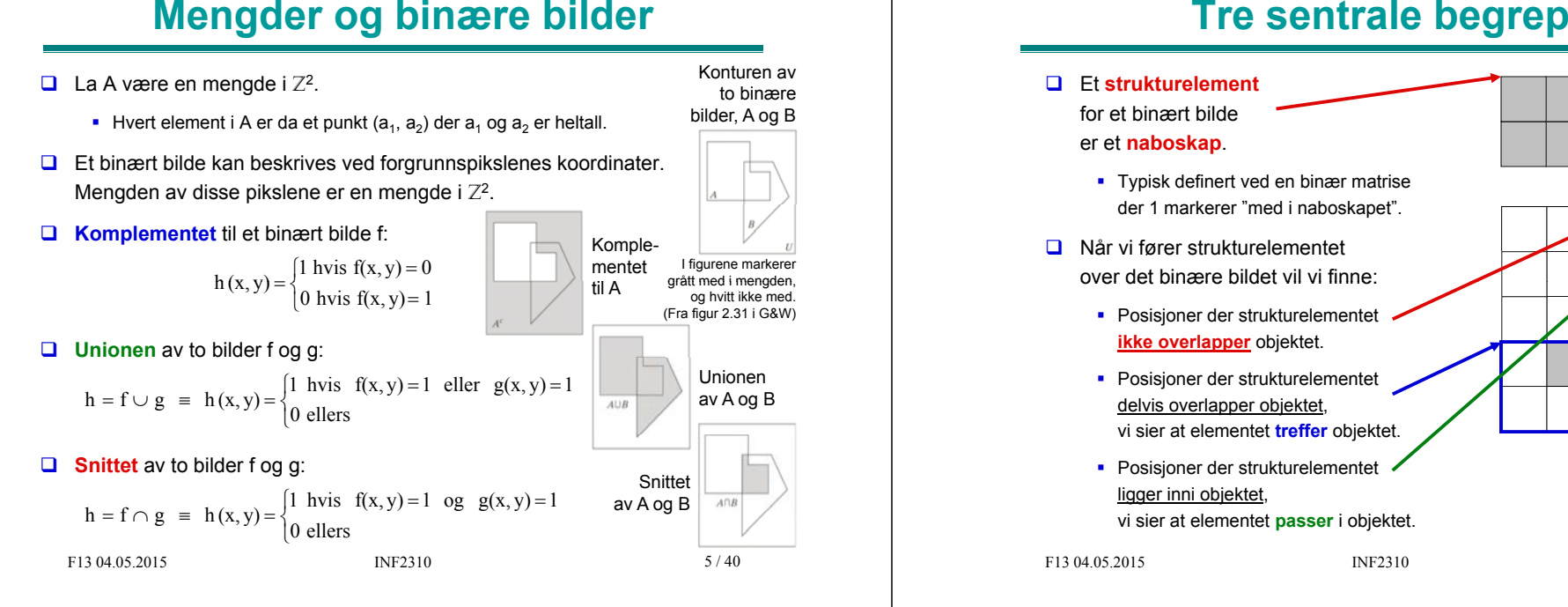

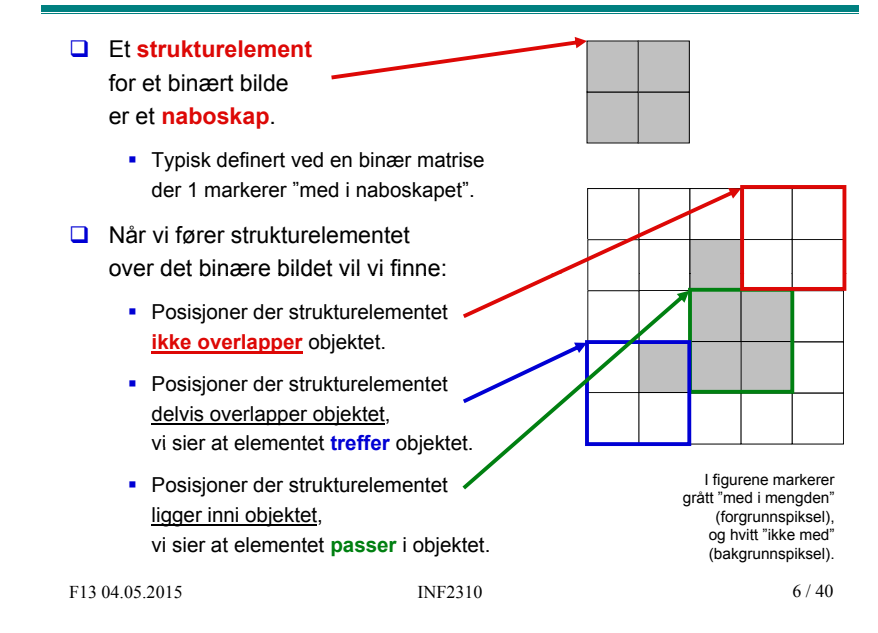

### **Strukturelementenes form og origo**

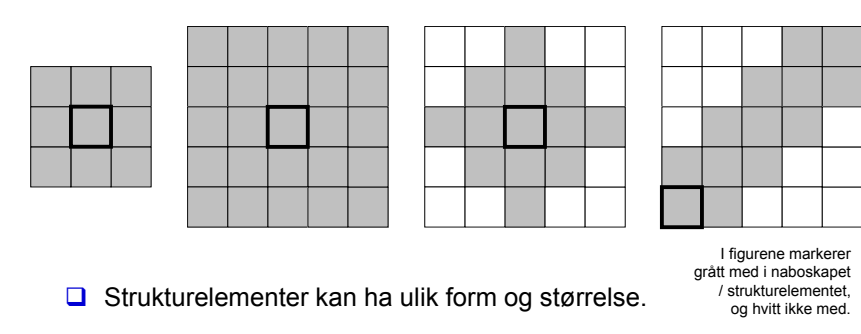

- **a** Må bestemme et **origo**.
	- **-** Origo markerer pikselen som evt. endrer verdi.
	- **-** Origo *kan* ligge utenfor strukturelementet.
	- Origo bør markeres når man angir strukturelementet, f.eks. ved

### **Passer strukturelementet til det binære bildet?**

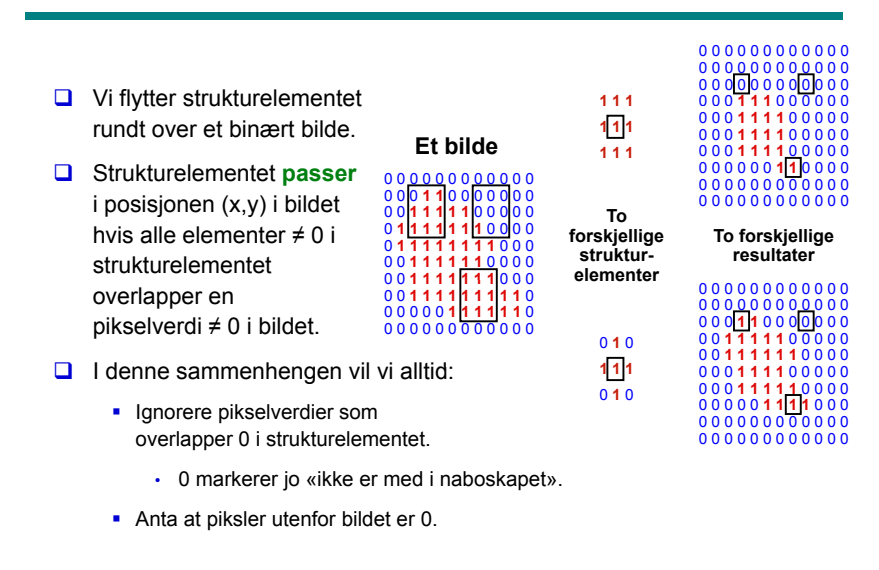

F13 04.05.2015

# **Erosjon**

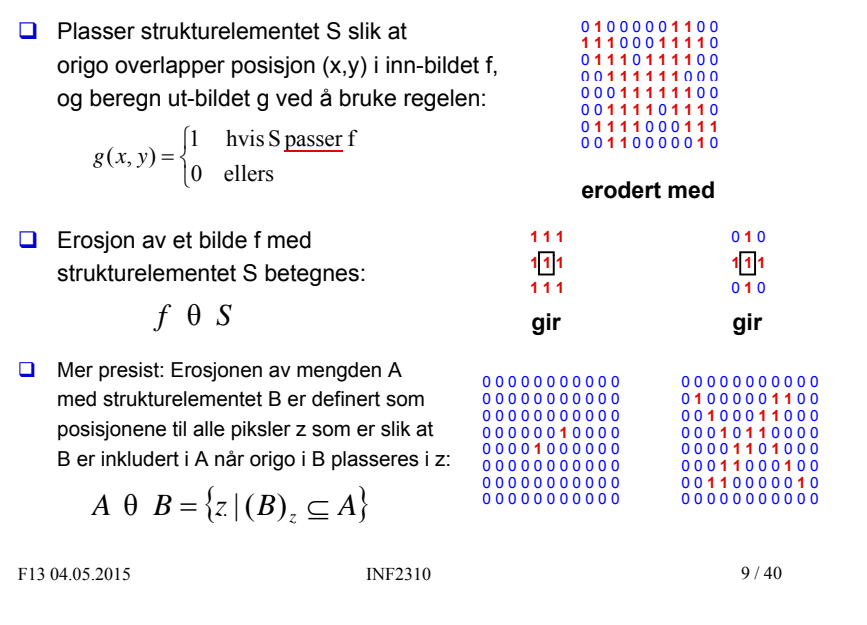

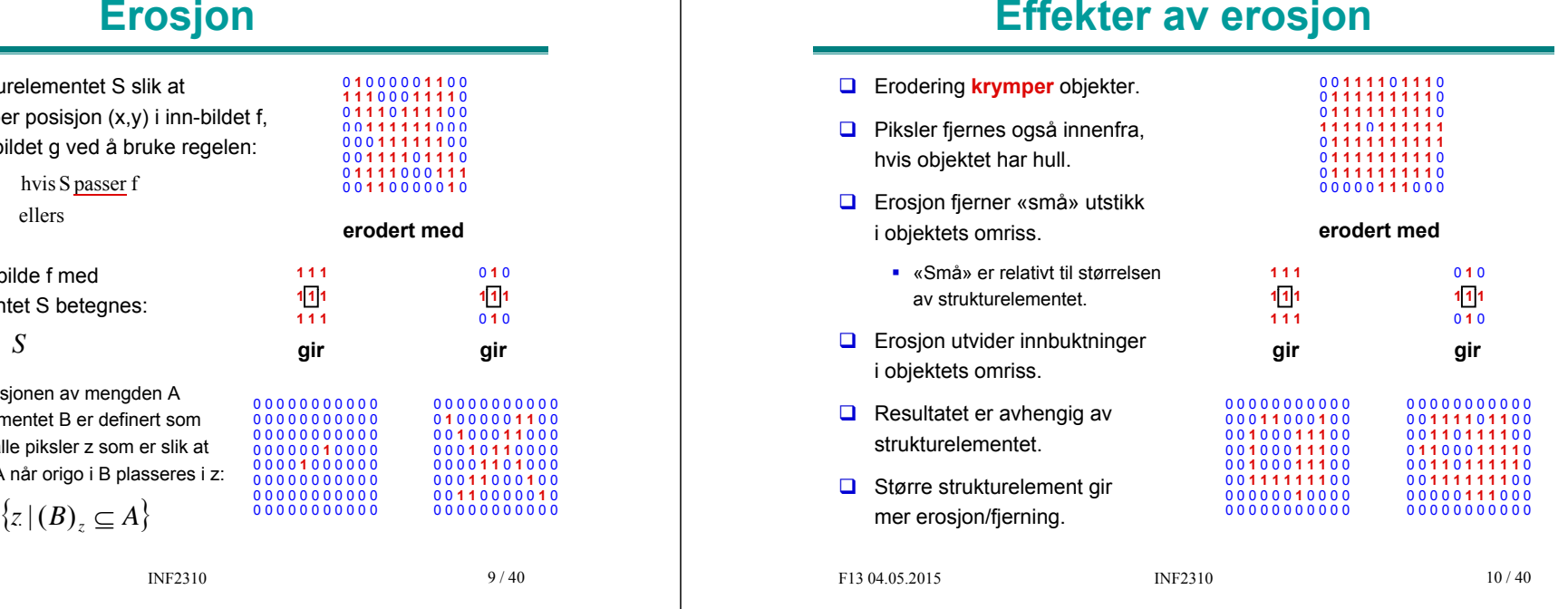

# **Iterativ erosjon**

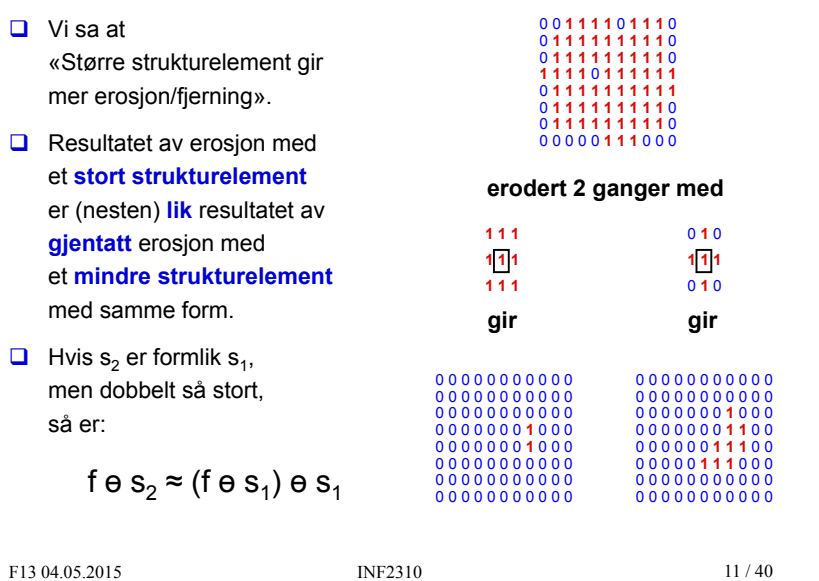

### **Anvendelse av erosjon: Kantdeteksjon**

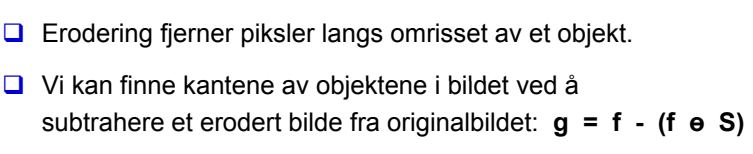

 $\Box$  Det benyttede strukturelementet avgjør kantens tilkoblingstype:

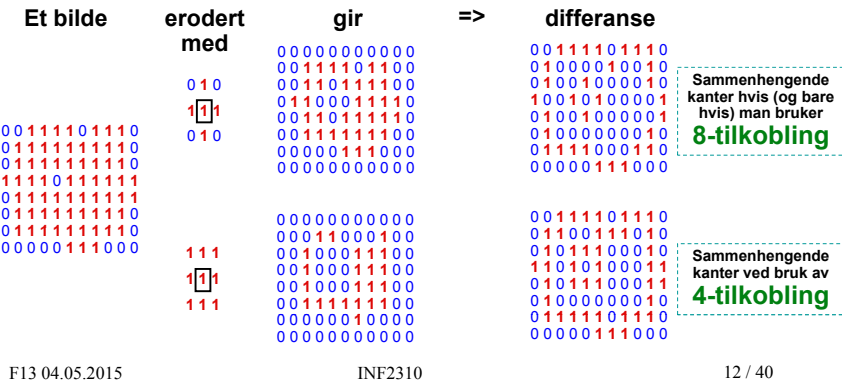

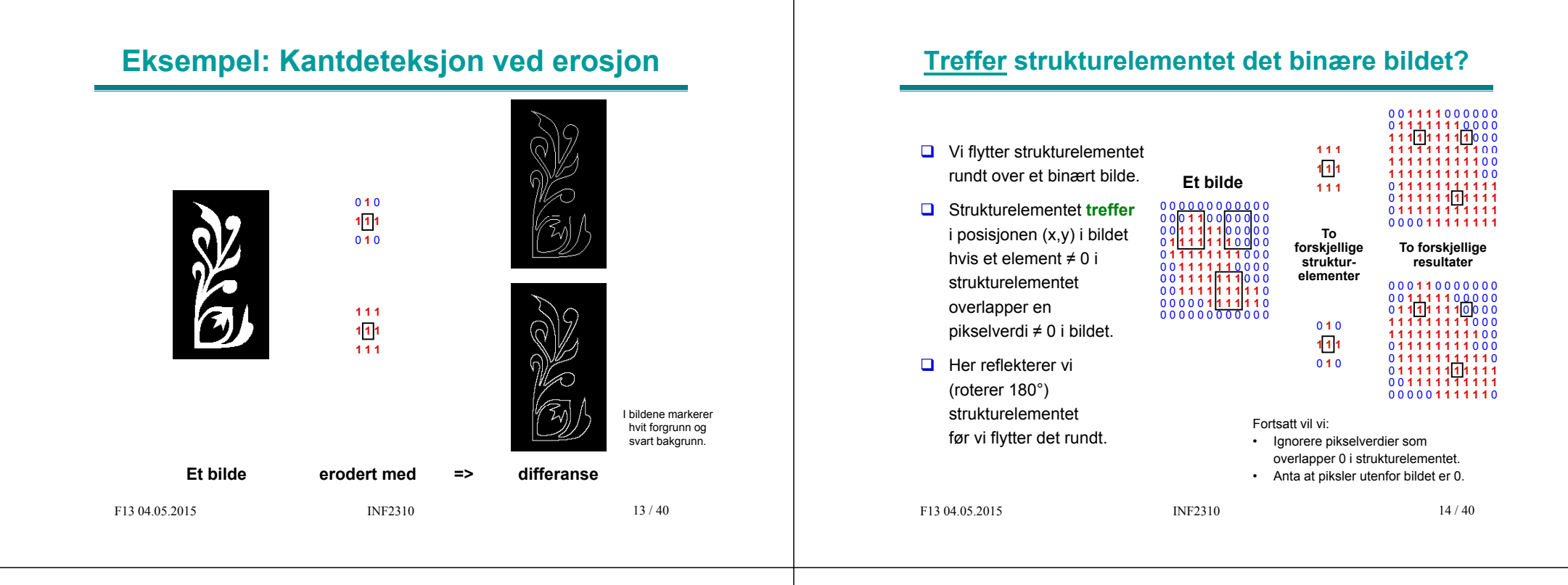

# **Dilasjon (dilatasjon)**

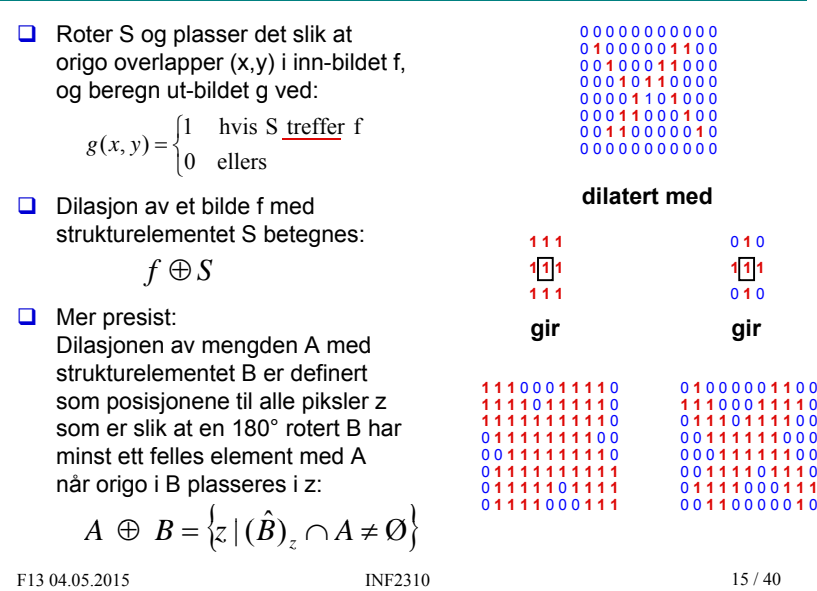

### **Effekter av dilasjon**

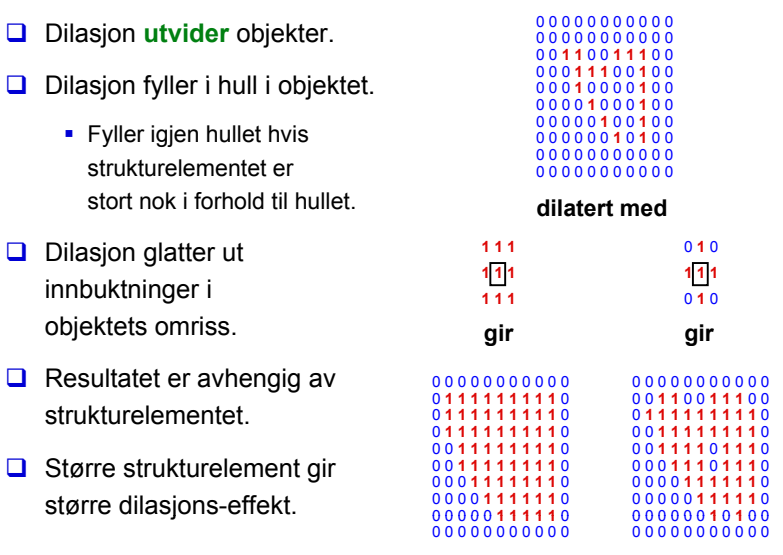

F13 04.05.2015

INF2310

### **Anvendelse av dilasjon: Region-fylling**

 $\Box$  La X<sub>0</sub> inneholde et punkt i regionen som skal fylles.  $\Box$  Iterativt beregn  $X_k = (X_{k-1} \oplus S) \cap f^c$  inntil konvergens: **f X0f**c  $S$ Strukturelement ved 8-tilkoblet region / 4-tilkoblet kant.**X1 X2 X3 X4 <sup>X</sup><sup>∞</sup>…** $(X_1 \oplus S)$  I bildene markerer hvit forgrunn og svart bakgrunn. F13 04.05.2015 INF2310 17 / 40 (Bildene er hentet fra http://homepages.inf.ed.ac.uk/rbf/HIPR2/dilate.htm)

### **Effekter av sirkulære strukturelementer på hjørner**

- **□** Både dilatering og erodering med **rektangulære strukturelementer bevarer formen til hjørner**.
- **Dilaterin g** av **konkave** hjørner med sirkulære strukturelementer **bevarer** hjørnenes form.
- **Dilatering** av **konvekse** hjørner med sirkulære strukturelementer**avrunder** hjørnene.

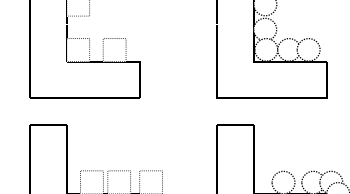

- Omvendt for erosjon:
	- **Avrundede** hjørner ved **erosjon** av **konkave** hjørner.
	- **E** Formen til **konvekse** hjørner **bevares**.

F13 04.05.2015

INF2310

18 / 40

### **Dualitet**

 **Dilasjon og erosjon er duale** med hensyn til komplementering og reflektering (180° rotasjon), dvs. at dilasjon og erosjon kan uttrykkes ved hverandre:

$$
f \oplus S = (f^c \theta \hat{S})^c
$$

- $f \theta S = (f^c \oplus \hat{S})^c$
- $\Box$  For å dilatere f med symmetrisk S kan vi erodere komplementet til f med S, og ta komplementet av resultatet.
	- **Tilsvarende for å erodere.**
- $\Box$  => Dilasjon og erosjon kan utføres av **1000 111000 111000 1000 1** samme prosedyre, forutsatt at vi kan rotere et strukturelement 180° og finne komplementet til et binært bilde.

INF2310

 $00<sup>1</sup>$ 

 $0.01$ 

0 0 0 0 **1**

0 0 0 0 0 **1**

0 1 ·

 $0.0$ 

 $00<sup>1</sup>$ 

 $0.01$ 

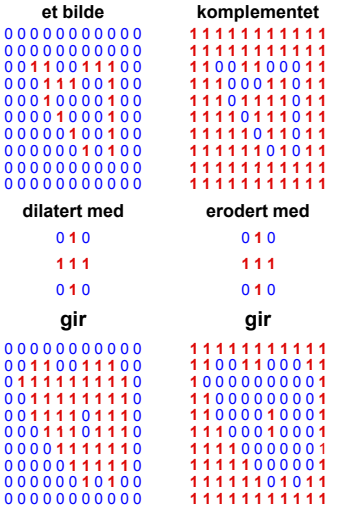

 19 / 40 **og disse bildene er komplementære.** De to matrisene til høyre er 1 utenfor randen.

#### **Dualitet og effekter av sirkulære strukturelementer på hjørner**

- **E** Frosjon er å finne de posisjonene der strukturelementet passer inni forgrunnen.
- Dilasjon er å finne de posisjonene der (det 180 $^{\circ}$  roterte) strukturelementet passer inni bakgrunnen, og så komplementere resultatet.
	- Det er dette den ene dualitetsformelen sier.
- => Siden **erosjonen** av **konkave** hjørner

med et **sirkulært strukturelement avrunder** hjørnene, så vil **dilasjonen** avrunde **konvekse** hjørner når vi benytter samme strukturelement.

Merk: Et konvekst forgrunns-hjørne er også et konkavt bakgrunns-hjørne.

#### $\Box$  Logikken fungerer like bra omvendt vei.

### **Dilasjon: Andre egenskaper**

#### **Dilasjon er kommutativ.**

 $f \oplus S = S \oplus f$ 

**□** Selv om det er en konvensjon at første operand er bildet og andre er strukturelementet, så har dette altså ingen betydning.

#### **Dilasjon er assosiativ.**

- $f \oplus (S_1 \oplus S_2) = (f \oplus S_1) \oplus S_2$
- Hvis S kan dekomponeres, dvs. at S er S<sub>1</sub> dilatert med S<sub>2</sub>, kan vi spare en del regnetid, spesielt hvis S<sub>1</sub> og S<sub>2</sub> er én-dimensjonale. Eksempel:

$$
\begin{bmatrix} 1 & 1 & 1 & 1 & 1 \\ 1 & 1 & 1 & 1 & 1 \\ 1 & 1 & 1 & 1 & 1 \\ 1 & 1 & 1 & 1 & 1 \end{bmatrix} = [1 \ 1 \ 1 \ 1 \ 1 \ 1 \ 1 \ 1 \ \oplus \begin{bmatrix} 1 \\ 1 \\ 1 \\ 1 \end{bmatrix}
$$

F13 04.05.2015

INF2310 21 / 40

# **Åpning**

- **Erosjon** av et bilde **fjerner** alle strukturer som ikke kan inneholde strukturelementet, og «**krymper**» alle andre strukturer.
- **H** Hvis vi **dilaterer** resultatet av en erosjon med samme strukturelement, vil de strukturene som «**overlevde**» erosjonen bli omtrentlig **gjenskapt**.
- Dette er en **morfologisk åpning**;

$$
f \circ S = (f \theta S) \oplus S
$$

- **□** Navnet kommer av at operasjonen kan skape en åpning (et mellomrom) mellom to strukturer som bare henger sammen ved en tynn «bro», uten å krympe disse to strukturene i noen betydelig grad.
	- **Bare erosjon kan også skape en slik åpning/mellomrom,** men vil også krympe begge strukturene.

### **Erosjon: Andre egenskaper**

Erosjon er **IKKE** kommutativ:

*f*  $\theta S \neq S \theta f$ 

 Erosjon er heller **IKKE** assosiativ, men suksessiv erosjon av bildet f med A og så med B er ekvivalent med erosjon av bildet f med A **dilatert** med B:

 $(f \theta A) \theta B = f \theta (A \oplus B)$ 

 Passer det med denne tidligere påstanden? «Hvis  $\bm{{\mathsf{s}}}_{\textsf{2}}$  er formlik  $\bm{{\mathsf{s}}}_{\textsf{1}},$ men dobbelt så stort, så er f ө s $_2$  ≈ (f ө s $_1$ ) ө s $_1$ »

```
F13 04.05.2015
```
INF2310 22 / 40

# **Geometrisk tolkning av åpning**

- $\Box$  Tenk at strukturelementet definerer **størrelsen og formen til spissen av en tusjpenn**.
- Det er bare tillatt å **fargelegge innenfor objekter** .
	- **Et par detaljer: Man må holde** tusjen vinkelrett på tegneflaten og med samme rotasjon som strukturelementet.
- **Åpningen er resultatet av å p g fargelegge så mye man har lov til**.
- **O** For runde strukturelementer: Konvekse hjørner blir avrundet,  $(f \circ S) \circ S = f \circ S$ konkave hjørner beholdes.
	- Akkurat som ved dilasjon (skyldes at enhver åpning avsluttes med en dilasjon).

F13 04.05.2015

24 / 40

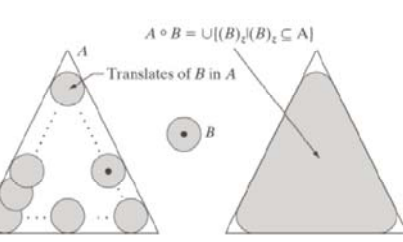

(Deler av figur 9.8 i G&W)

#### Åpning er **idempotent**:

$$
(f \circ S) \circ S = f \circ S
$$
  
dvss. at orientatte anvendelser

med samme strukturelement

gir ingen endring.

# **Lukking**

- **Dilasjon** av et bilde **utvider** strukturer, **fyller** i **hull og innbuktninger** i omrisset.
- **H** Hvis vi **eroderer** resultatet av en dilasjon med samme strukturelement, vil strukturene **stort sett** få **gjenskapt** sin opprinnelige størrelse og form, men **hull og innbuktninger** som ble fylt igjen ved dilasjonen vil **ikke gjenoppstå**.
- **D** Dette er en **morfologisk lukking**;

$$
f \bullet S = (f \oplus S) \theta S
$$

- Navnet kommer av at operasjonen kan lukke en åpning mellom to strukturer som bare er adskilt med et lite gap, uten at de to strukturene vokser i noen betydelig grad.
	- Bare dilasjon kan også lukke en slik åpning, men vil også forstørre begge strukturene.

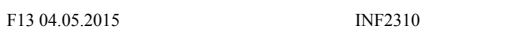

# **Geometrisk tolkning av lukking**

- $\Box$  Vi kan benytte **samme metafor** som for åpning:
	- Strukturelementet definerer størrelsenog formen til spissen av en tusjpenn.
	- Man holder tusjen vinkelrett på tegneflaten og fargelegger så mye man har lov til.
- **Denne gangen** er det bare tillatt å **fargelegge utenfor objekter**.
	- **En detalj: Denne gangen skal tusjen holdes** speilvendt (180° rotert) av strukturelementet. (Deler av figur 9.9 i G&W)

#### **Lukkingen er det som ikke fargelegges**.

- Denne gangen fargelegger vi altså bakgrunnen, sist fargela vi forgrunnen.
- **D** For runde strukturelementer: Konkave hjørner blir avrundet, konvekse hjørner beholdes.

F13 04.05.2015

 Akkurat som ved erosjon (skyldes at enhver lukking avsluttes med en erosjon).

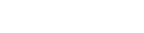

INF2310 26 / 40

Også lukking er **idempotent:**

 $A - B$ 

 $(f \bullet S) \bullet S = f \bullet S$ 

# **Lukking lukker små åpninger**

25 / 40

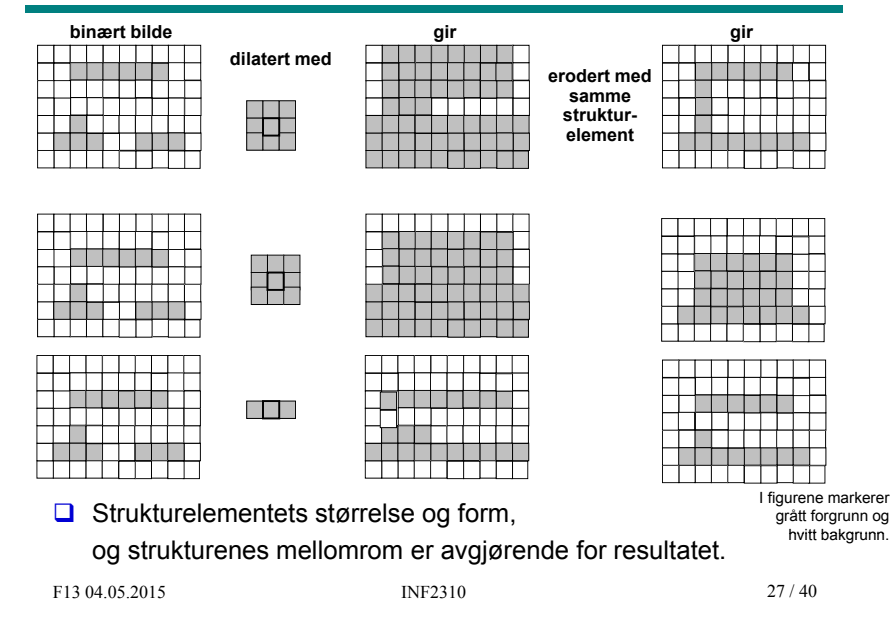

## **Dualitet mellom åpning og lukking**

 **Lukking** er en **dual** operasjon til **åpning** med hensyn til komplementering og reflektering (180° rotering), og omvendt:

$$
f \bullet S = (f^c \circ \hat{S})^c \qquad f \circ S = (f^c \bullet \hat{S})^c
$$

- $\Box$  Lukking kan utføres ved å komplementere bildet, åpne det med det speilvendte (180° rotere) strukturelementet, og ta komplementet av resultatet.
	- **Tilsvarende for åpning.**
- Vi kan altså utføre begge operasjonene med kode bare for den ene, hvis vi har kode for å speilvende og komplementere et binært bilde.
- $\Box$ **Lukking** er en **ekstensiv** transformasjon (piksler legges til).
- **Åpning** er en **antiekstensiv** transformasjon (piksler fjernes).

 $f \circ S \subset f \subset f \bullet S$ 

### **Eksempel: Støyfjerning med åpning**

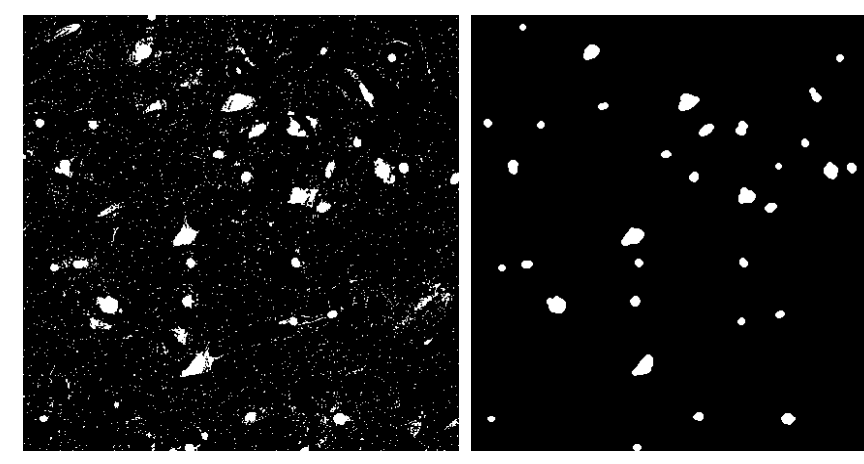

**Åpning med et (7x7) sirkulært strukturelement**

F13 04.05.2015

INF2310 29 / 40

**Eksempel: Form-separering ved åpning**

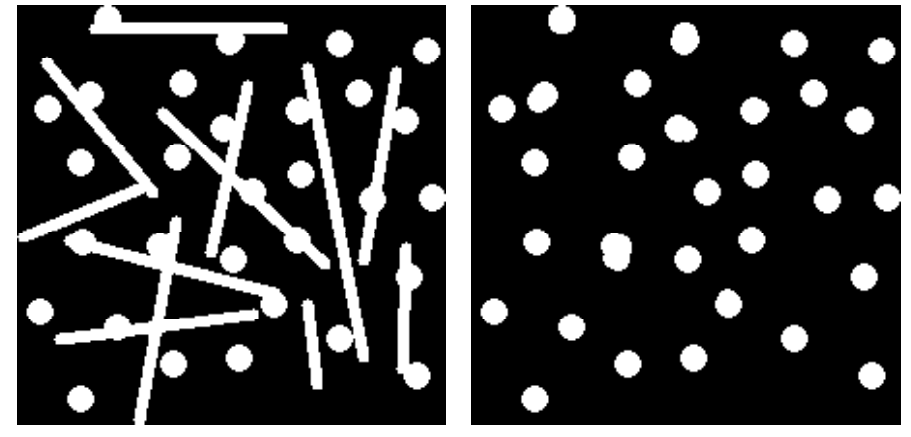

**Åpning med et sirkulært strukturelement**

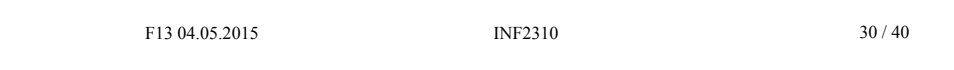

# **Eksempel: Filtrering ved lukking**

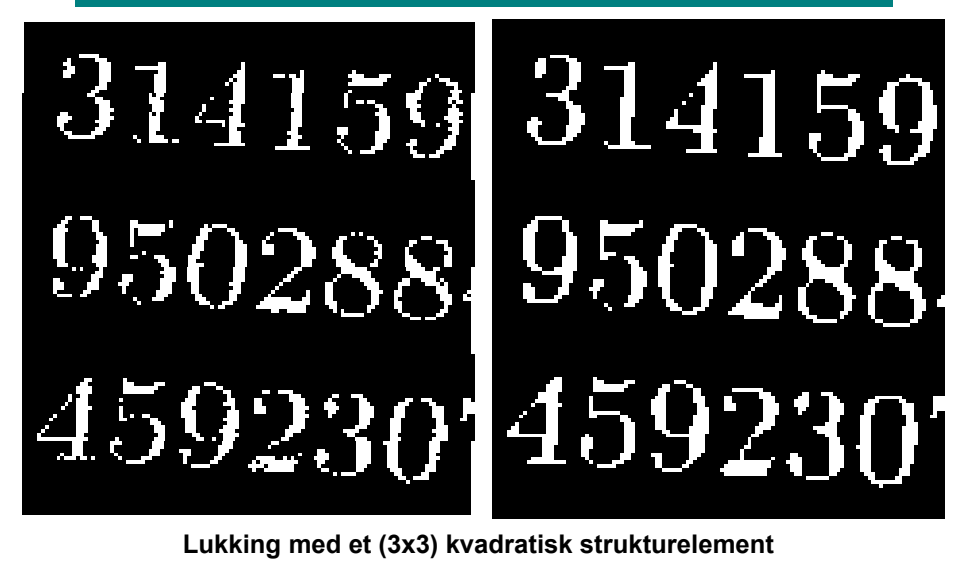

### **Eksempel: Filtrering ved åpning og lukking**

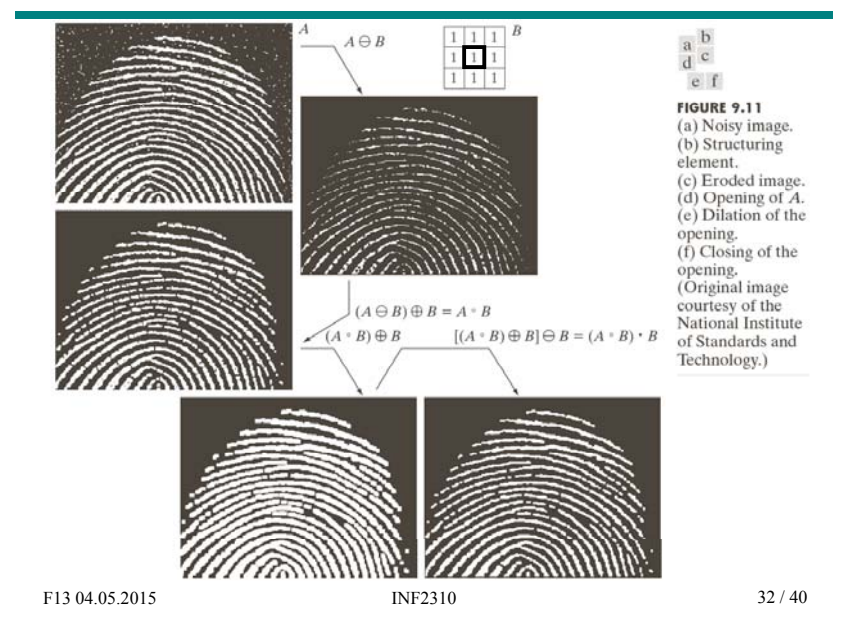

F13 04.05.2015

I bildene markerer hvit forgrunn og svart bakgrunn. **(Bildene er hentet fra http://homepages.inf.ed.ac.uk/rbf/HIPR2/)**

### **«Hit-or-miss»-transformasjonen**

- **□** Tilbake til den opprinnelige situasjonen: Bilde f og strukturelement S
- **O** Men strukturelementet S er nå definert ved et par  $[S_1, S_2]$  av binære strukturelementer som ikke har noen felles elementer.
- $\Box$  «Hit-or-miss»-transformasjonen av f med S = [S<sub>1</sub>, S<sub>2</sub>] er definert som:

 $f(*)S = f(*)$   $[S_1, S_2] = (f \theta S_1) \cap (f^C \theta S_2)$ 

- En **forgrunnspiksel** i ut-bildet **oppnås** kun hvis:
	- **S1 passer forgrunnen** rundt pikselen **og**
	- **B S**<sub>2</sub> passer bakgrunnen rundt pikselen.
- **Kan brukes til å finne/behandle bestemte mønstre i et bilde, f.eks. til å:**

INF2310

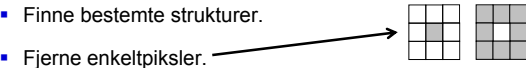

**Benyttet i "tynning" (om to slides).** 

F13 04.05.2015

33 / 40

### **Eksempel: «Hit-or-miss»**

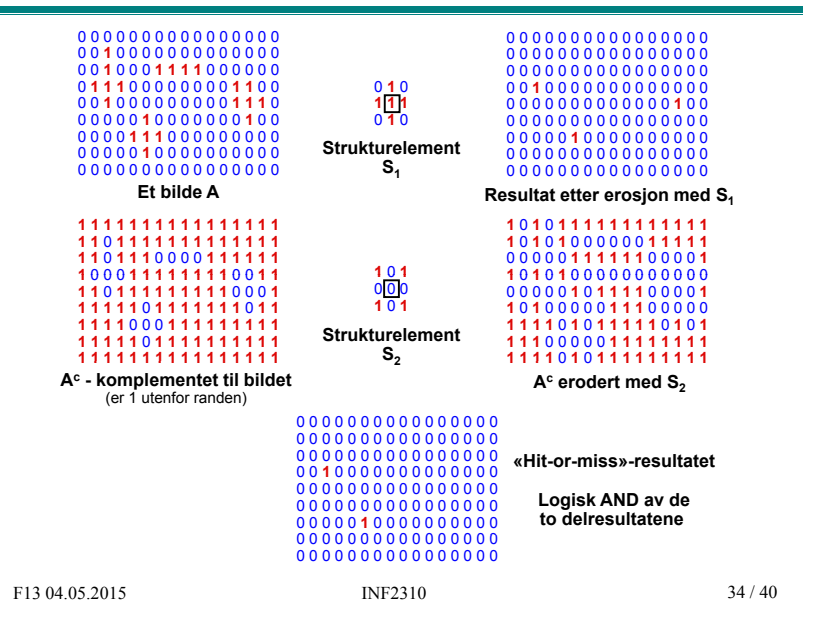

# **Morfologisk tynning**

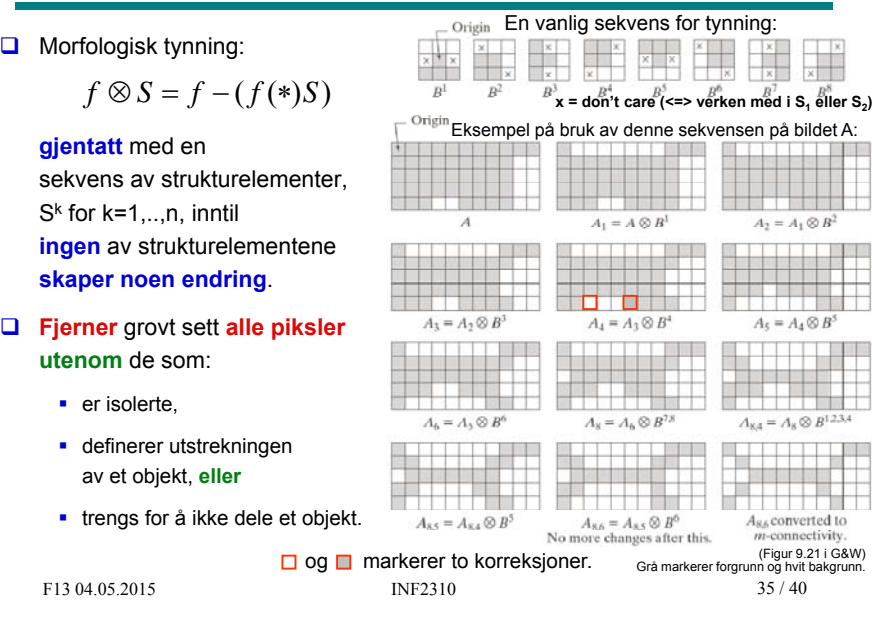

## **Oppsummering**

- **Strukturelement (med origo)**
- **Erosjon**
- **Dilasjon**
- **•** Dualitet
- Åpning (erosjon etterfulgt av dilasjon)
- Lukking (dilasjon etterfulgt av erosjon)
- Hit-or-miss
- $\blacksquare$  Tynning